## **HALBERSTADT.WERKE**

## **Anlage 5: Standardlastprofilverfahren**

## 1. Standardlastprofilverfahren

Standardlastprofilverfahren: synthetisch

Die *HALBERSTADTWERKE* GmbH verwendet für die Abwicklung des Transportes an Letztverbraucher bis zu einer maximalen stündlichen Ausspeiseleistung von 500 Kilowattstunden/Stunde und bis zu einer maximalen jährlichen Entnahme von 1,5 Millionen Kilowattstunden das vereinfachte Verfahren (Standardlastprofile).

Für den Heizgas-Letztverbraucher kommen folgende Standardlastprofile zur Anwendung:

- Lastprofiltyp HEF in der Regel für Letztverbraucher mit einem Jahresverbrauch kleiner 50.000 kWh;
- ST HEF04 (Code C14): Einfamilienhaushalt, Sachsen-Anhalt, Ausprägung "+"
- Lastprofiltyp HMF in der Regel für Letztverbraucher mit einem Jahresverbrauch größer 50.000 kWh.
- ST HMF04 (Code C24): Mehrfamilienhaushalt, Deutschland, Ausprägung "+" mit Anwendung der Koeffizienten Klasse 5
- Für den Kochgas-Letztverbraucher kommen folgende Standardlastprofile zur Anwendung:
- Lastprofiltyp HKO in der Regel für Letztverbraucher mit Kochgasanwendung
- DEGHKO03: Kochgas mit Anwendung der Koeffizienten Klasse 11,

Für Gewerbebetriebe kommen die folgenden Standardlastprofile zur Anwendung:

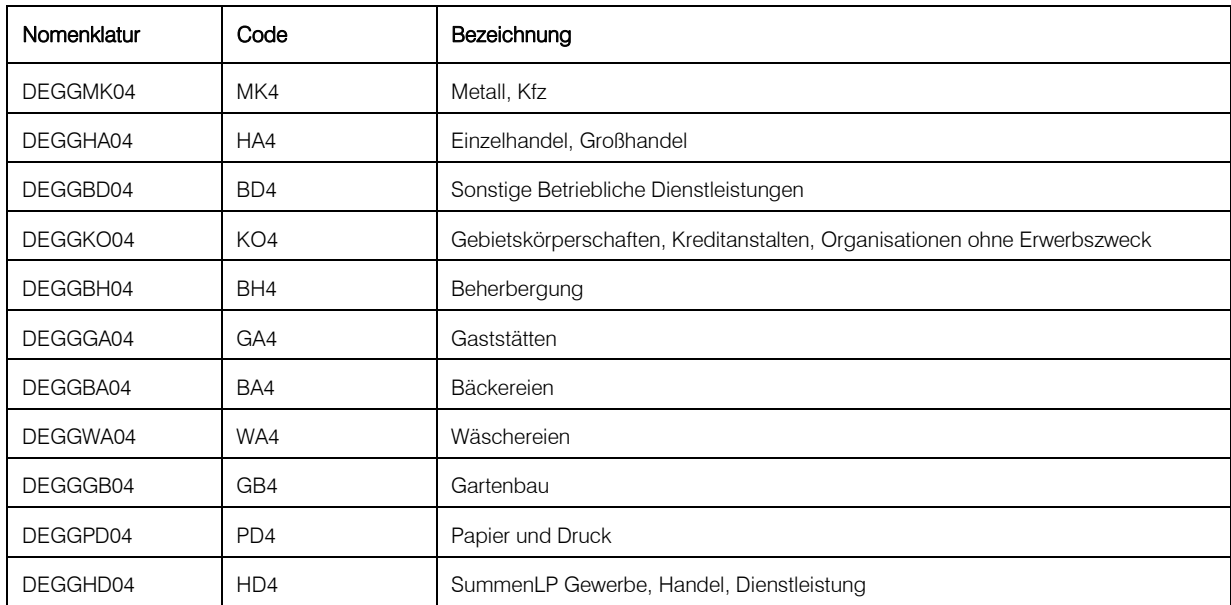

Die *HALBERSTADTWERKE* GmbH wendet ein synthetisches Standardlastprofilverfahren an.

Weitere Informationen über das verwendete Standardlastprofilverfahren der *HALBERSTADTWERKE* GmbH, sowie die verfahrensspezifischen Parameter sind unter folgendem Link veröffentlicht:

https://www.halberstadtwerke.de/netze/ueber-uns/veroeffentlichungen/gasnetz/netzdaten.html